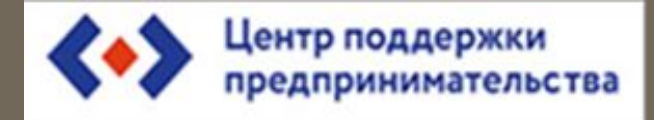

# финансовая модель

Разработчик Малахова Наталья 2017г

# Цепочка ценности

- ∙ Бизнес-модель это комплексное описание деятельности организации
- А.Остервальдер предложил модель, представленную в виде чертежа функционирования организации. Самая популярная на сегодняшний день
- подход Майкла Портера основан на описании цепочки ценностей и выявлении конкурентного преимущества.
- Цепочка ценности инструмент стратегического анализа, когда деятельность организации делится на стратегические виды, по ним определяются издержки и дифференциация и выявляется конкурентное преимущество, вокруг которого строится продвижение.

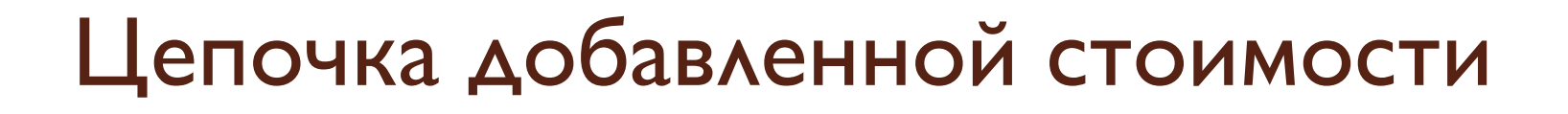

- Долгосрочное благосостояние организации основано на мотивации всех людей и компаний, участвующих в цепочке ценностей
- Мотивация: доход, личное удовлетворение, PR и пр.
- Риск нарушения договоренностей это неверный выбор мотивации или ее отсутствие
- Составляем точный перечень организаций и людей, привлеченных в деятельность каждого этапа производства и распространения услуги.
- Ищем мотивацию по всем.

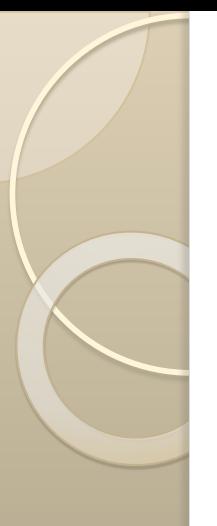

# Финансовый план

- Финансовый план это прогноз показателей на период
- Планирование осуществляется по периодам месяц, квартал, погода, год, три года, пять лет.
- При планировании четко определяются доходы и расходы организации
- Цель: найти точку безубыточности проекта, увидеть КЭШ-фло и кассовые разрывы для бесперебойной работы
- Точка безубыточности это эффективность проекта, когда доходы от продажи ДОПОЛНИТЕЛЬНОЙ ЕДИНИЦЫ ПРОДУКЦИИ/УСЛУГИ превышают расходы на ее производство.

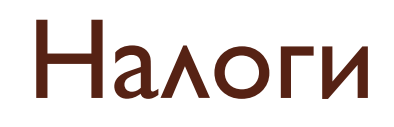

OCHO **УСНО** (6% или 15%) Патент от вида деятельности и срока действия ЕНВД от вида деятельности При создании ИП налоговые каникулы 2 года

### Основные разделы финансового плана

## Доходы

- Доходы от реализации
- Заемные средства
- Средства государственной поддержки
- Внереализационный доход

## Расходы

- Стартовые / инвестиционные расходы
- Расходы на деятельность
	- Прямые
	- Накладные

# Текущие расходы

Оплата труда основного персонала

Расходные материалы

#### *Произȁодстȁеннǿя сеȀестоимость = прямые*

*+ нǿклǿдные рǿсходы нǿ произȁодстȁо 1 ед. продукции*

*Полнǿя сеȀестоимость = произȁодстȁеннǿя сеȀестоимость + рǿсходы нǿ реǿлизǿцию 1 ед. продукции*

#### Прямые Накладные

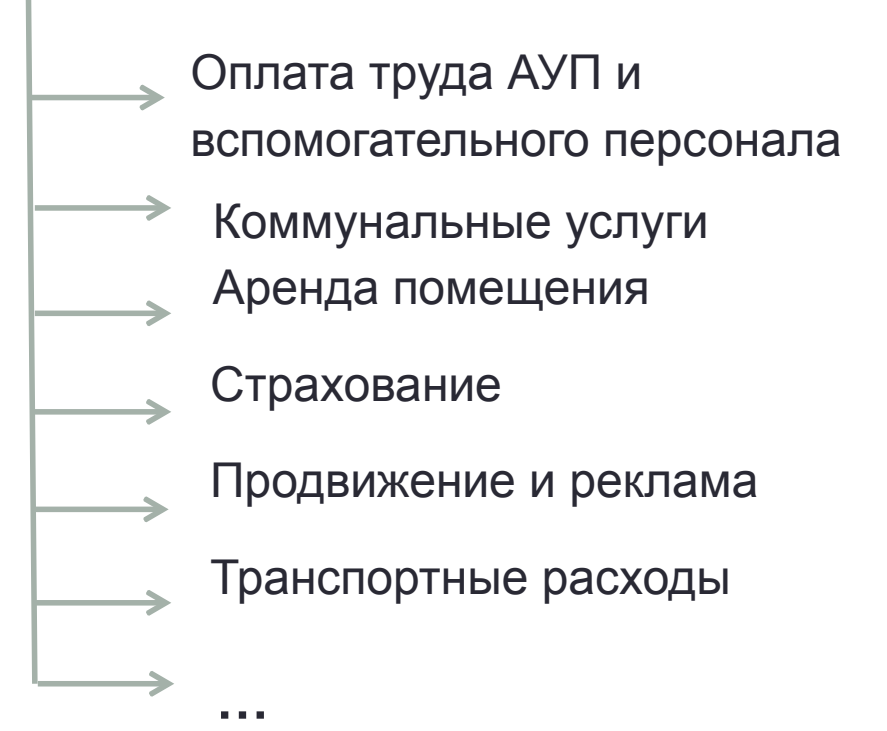

#### Для чего нужна себестоимость?

Независимо от того, для каких целей проводится расчет себестоимости продукции и по какой формуле, прежде всего, необходимо ответить на следующие вопросы:

- себестоимость какого объекта учета необходимо определить (выпускаемая продукция, технологический процесс, отдельный заказ);
- какие затраты будут включены (калькулирование полной или усеченной себестоимости (direct costing);
- на основании каких данных будет сделан расчет (нормативные затраты или фактические);
- как распределить косвенные расходы и учесть их в себестоимости готовой продукции.

#### Классификация затрат

Прямые затраты могут быть точно и единственным способом отнесены на себестоимость выпускаемой продукции или другого объекта калькулирования.

Как правило, к ним относятся издержки на сырье и материалы, используемые для производства продукции, а также расходы на оплату труда основного производственного персонала.

Косвенные расходы, которые часто также называют накладными, нельзя экономически обоснованно связать с конкретным объектом учета. К ним относятся общепроизводственные, общехозяйственные и коммерческие издержки.

Они относятся на объект калькулирования путем распределения в соответствии с принятыми на предприятии методикой и базой распределения.

#### Классификация затрат

По отношению к объему производства все затраты ǷǹDZǸǹ ǻǫDzǯǰǶdzǽȇ Ǹǫ **постоянные и переменные.** 

Переменные зависят от объема производства или продаж, а в пересчете на единицу продукции остаются неизменными (сырье и материалы, сдельная заработная плата производственных рабочих, электроэнергия).

Постоянные не изменяются с увеличением объемов производства (аренда помещений, оборудования для выпуска одного вида продукции, заработная плата администрации), но рассчитанные на единицу продукции корректируются с изменением уровня деловой активности. Нужно отметить, что не следует путать постоянные и переменные затраты с прямыми и косвенными (см. табл. 1).

#### Классификация затрат

Таблица 1. Пример постоянных, переменных, прямых и косвенных затрат

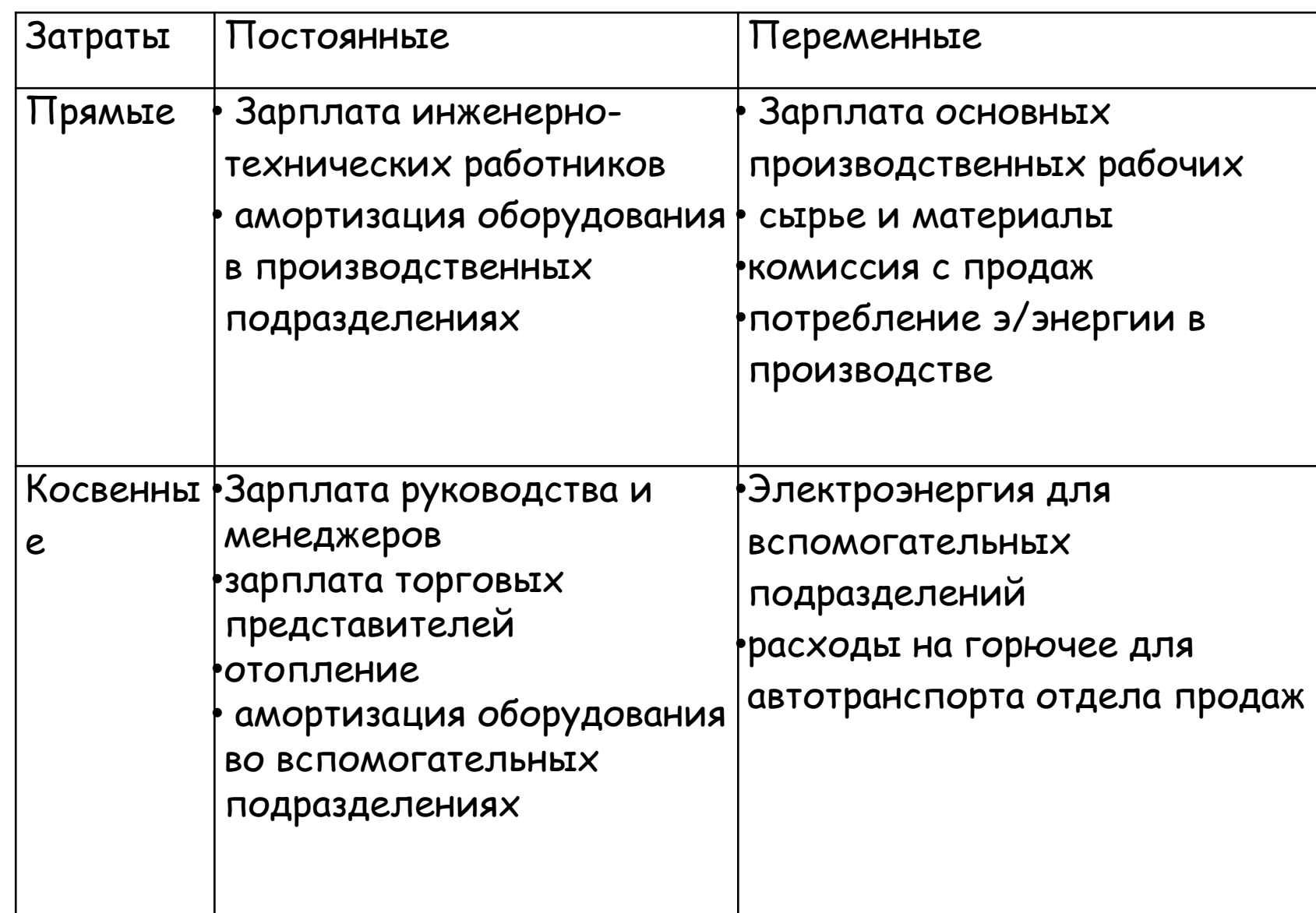

### Формирование себестоимости

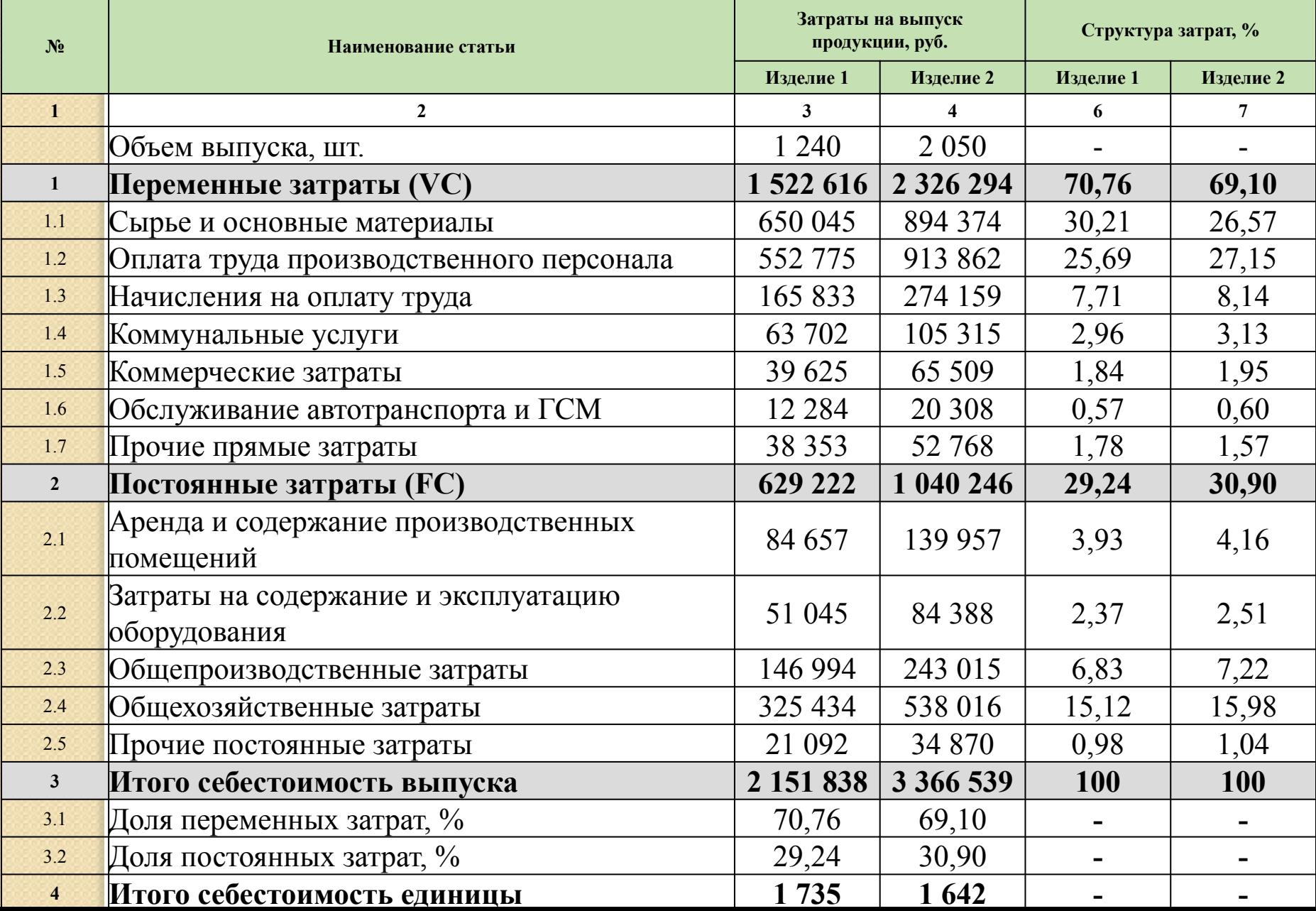

Формирование себестоимости

**Себестоимость = FC + VC** 

**С/С единиȀы = себестоимость/обьем**

**Доля VC=VC/себестоимость \*100%**

**Доля FC=FC/себестоимость \* 100%**

# Отчисления

#### *Фонд оплаты труда*

- ⚫ Минимальный размер оплаты труда по Пермскому краю приравнен к прожиточному минимуму и составляет 12 837,5 руб.
- $\bullet$ *Страховые взносы:*
- Страховые взносы ПФР 22%,
- Взносы в ФФОМС 5,1%,
- Страховые взносы ФСС на случай временной нетрудоспособности-2,9%,
- страхование от несчастных случаев-2,5% (19 класс профессионального риска).

Итого – 32,5%.

 $\bullet$ *Фиксированные платежи в ПФР.*

Размер фиксированного платежа в ПФР в 2018г. составляет 32385 руб.

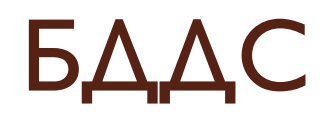

- ⚫ ДС = ИЗ + выручка
- ⚫ Отчисления во внебюджетные фонды = зар/плата х 0,325
- ⚫ Итого затрат = сумм(оборудование:накладные расходы)
- ⚫ Валовая прибыль = инвест.затраты + выручка итого затрат
- $\bullet$  УСН = выручка х 0,06
- ⚫ ЧП = валовая прибыль УСН
- Остаток  $1 = 4\Pi$
- ⚫ Остаток 2 = (ИЗ+выручка)-(итого затрат+УСН)
- Рентабельность = ЧП/выручку х 100%

# Рентабельность

= чистая прибыль/выручку\*100 Относительный показатель экономической эффективности. Рентабельность комплексно отражает степень эффективности использования материальных, трудовых и денежных ресурсов, а также природных богатств. Коэффициент рентабельности рассчитывается как отношение прибыли к активам, ресурсам или потокам, её формирующим. Может выражаться как в прибыли на единицу вложенных средств, так и в прибыли, которую несёт в себе каждая полученная денежная единица. Показатели рентабельности часто выражают в процентах.

# Точка безубыточности

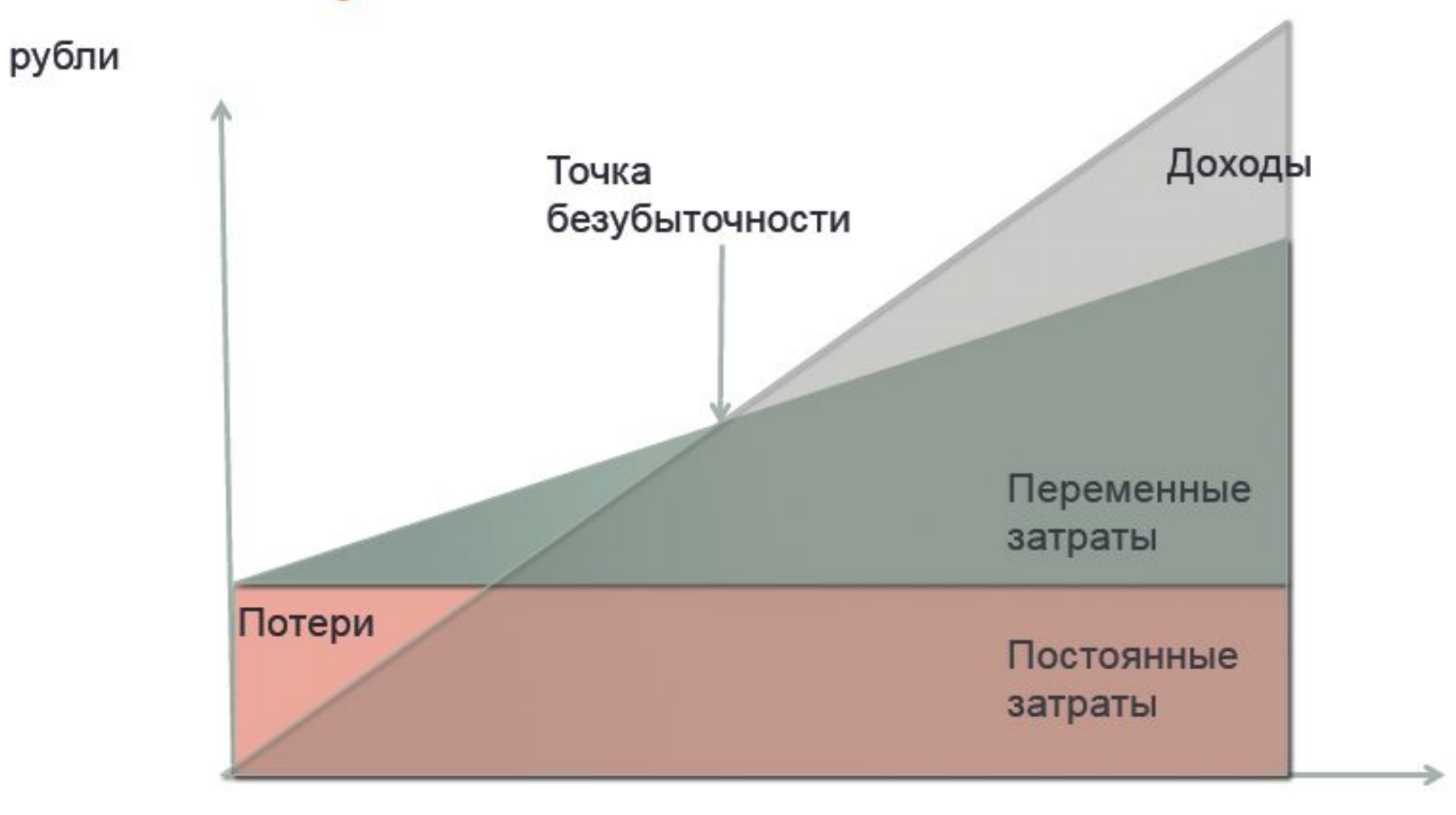

Единицы продукции

## Точка безубыточности

- ⚫ Рассчитаем точку безубыточности, то есть, в какой временной период предприятие покроет убытки и начнёт приносить реальный доход.
- ⚫ Этот показатель также называют «порог рентабельности».
- ⚫ Данный показатель помогает определить, сколько продукции надо продать, чтобы сработать в ноль. Таким образом, в точке безубыточности доходы покрывают расходы.
- ⚫ При превышении точки безубыточности предприятие получает прибыль, если точка безубыточности не достигнута – предприятие несет убытки.
- ⚫ Расчёт составляем в стоимостном выражении.

## Расчет точки безубыточности

Показатели:

- 1. Постоянные затраты (FC)
- 2. Выручка (TR)
- 3. Переменные затраты (VC)

4. Маржинальный доход (MR) находится как разница между выручкой и переменными затратами

MR=TR-VC

5. Коэффициент маржинального дохода

 $K_{MR}$ =MR/TR

Точка безубыточности BEP=FC/K<sub>MR</sub> (руб.)

Вычисляем порог рентабельности в периоде.

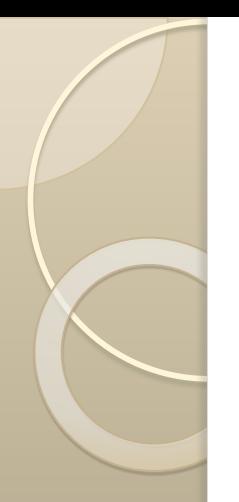

# Контактная информация

Тренер программы 8-908-271-27-17 pnv151@gmail.com https://vk.com/id139103881 www.facebook.com/natalya.malahova.79 Малахова Наталья